# 送信先:帝京大学医学部附属病院薬剤部 担当者 FAX: 03-3964-9426 受付時間:平日(月~金曜日) 9:00~16:00

 土曜日 9:00~11:00 ※日曜日、祝日、年末年始を除く

吸入薬の適正使用に関する情報提供

情報伝達の流れ:保険薬局→薬剤部→主治医

## <注意> この FAX による情報伝達は、疑義照会ではありません。 使用前に必ず、当院薬剤部のホームページから運用方法の確認をお願い致します。

# トレーシングレポート (服薬情報提供書)

### ■キュバール エアゾール

 $\overline{\phantom{a}}$ 

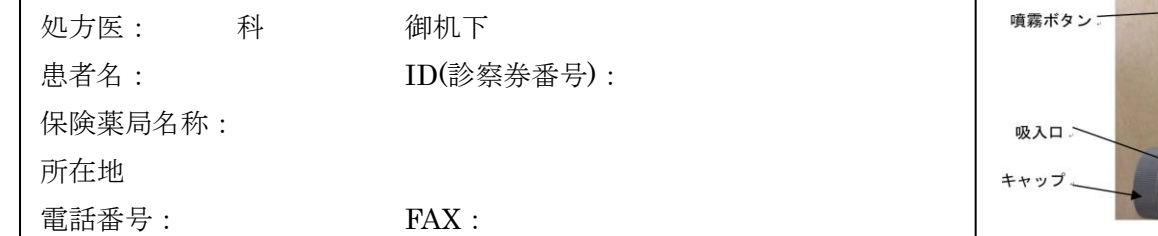

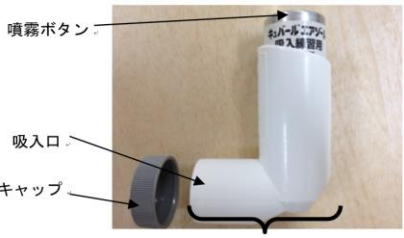

アダプター.

#### ●吸入操作 チェック (計6項目)

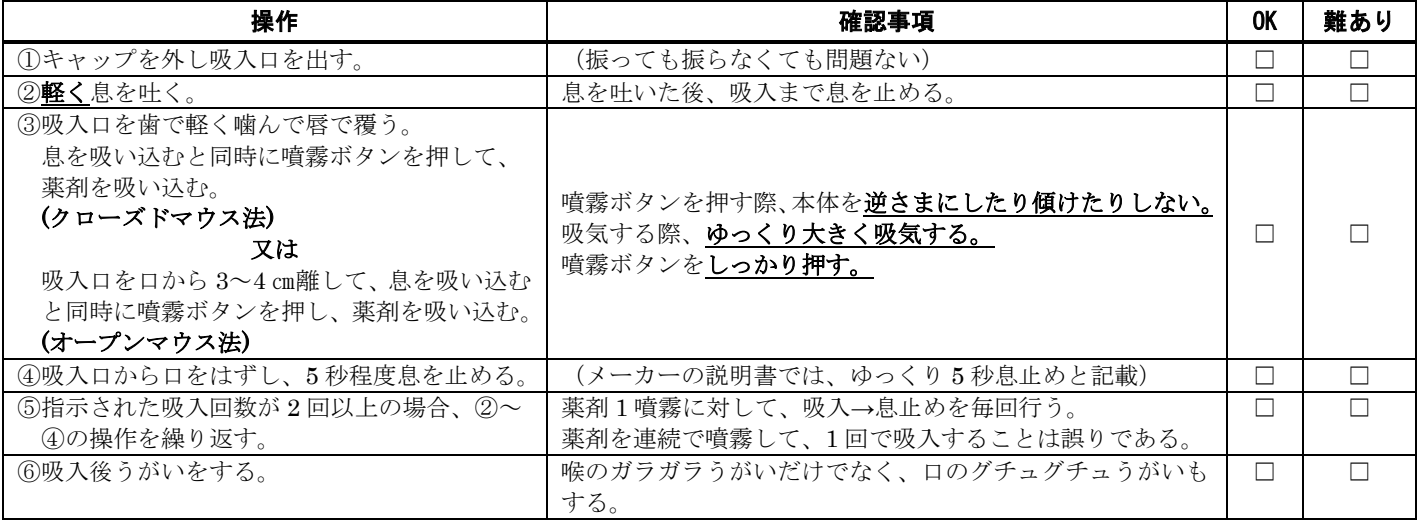

#### ●その他の確認事項 チェック (計4項目)

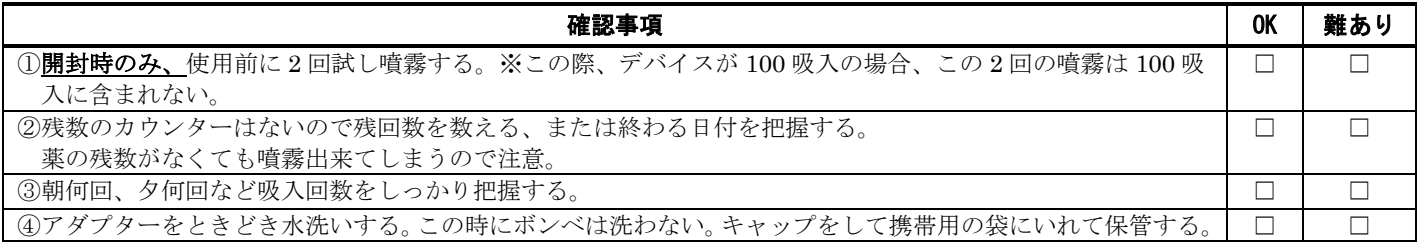

#### ●副作用確認(副作用がある場合は☑でチェック、判断が難しい場合は下記の連絡事項の欄に記載)

□嗄声 □咽頭痛 □その他( )

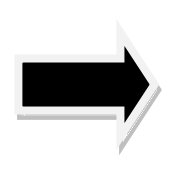

### ●保険薬局から処方医への連絡事項 – インスコン の保険薬局への返信欄(空欄で送付)

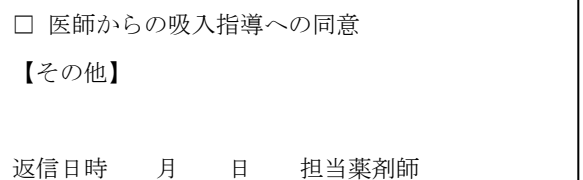